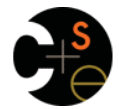

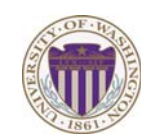

#### CSE341: Programming Languages

Lecture 4 Records ("each of"), Datatypes ("one of"), Case Expressions

> Dan Grossman Fall 2011

### *Review*

- Done: functions, tuples, lists, local bindings, options
- Done: syntax vs. semantics, environments, mutation-free
- Today: Focus on *compound types*  – New feature: *records*
	- New concept: *syntactic sugar* (tuples are records)
	- New features: *datatypes, constructors, case expressions*

Fall 2011 CSE341: Programming Languages 2

# *How to build bigger types*

- Already know:
	- Have various *base types* like **int bool unit char**
	- Ways to build (nested) *compound types*: tuples, lists, options
- Today: more ways to build compound types
- First: 3 most important type building blocks in *any* language
	- "Each of": A **t** value contains *values of each of* **t1 t2 … tn**
	- "One of": A **t** value contains *values of one of* **t1 t2 … tn**

– "Self reference": A **t** value can refer to other **t** values Remarkable: A lot of data can be described with just these building blocks

Note: These are not the common names for these concepts

Fall 2011

Fall 2011 Control 2014 Control 2014 Control 2014 Control 2014 Control 2014 Control 2014 Control 2014 Control 20

# *Rest of today*

- Another way to build each-of types in ML
	- Records: have named fields
	- Connection to tuples and idea of syntactic sugar
- A way to build and use our own one-of types in ML
	- For example, a type that contains and **int** or a **string**
	- Will lead to *pattern-matching* (more next lecture), one of ML's coolest and strangest-to-Java-programmers features
	- How OOP does one-of types discussed later in course

*Examples* 

- Tuples build each-of types – **int \* bool** contains an **int** *and* a **bool**
- Options build one-of types – **int option** contains an **int** *or* it contains no data
- Lists use all three building blocks – **int list** contains an **int** *and* another **int list** *or* it contains no data
- And of course we can nest compound types – **((int \* int) option) \* (int list list)) option**

Fall 2011

Fall 2011 Construction Construction Construction Construction Construction Construction Construction Construction Construction Construction Construction Construction Construction Construction Construction Construction Cons

 $\overline{4}$ 

# *Records*

*Record values* have fields (any name) holding values *Record types* have fields (and name) holding types The order of fields in a record value or type never matters – REPL alphabetizes fields just for consistency  **{f1 = v1, …, fn = vn} {f1 : t1, …, fn : tn}**

Building records:

 ${f1 = el, ..., fn = en}$ 

Accessing components: **#myfieldname e**

(Evaluation rules and type-checking as expected) Fall 2011

 $\overline{\mathbf{3}}$ 

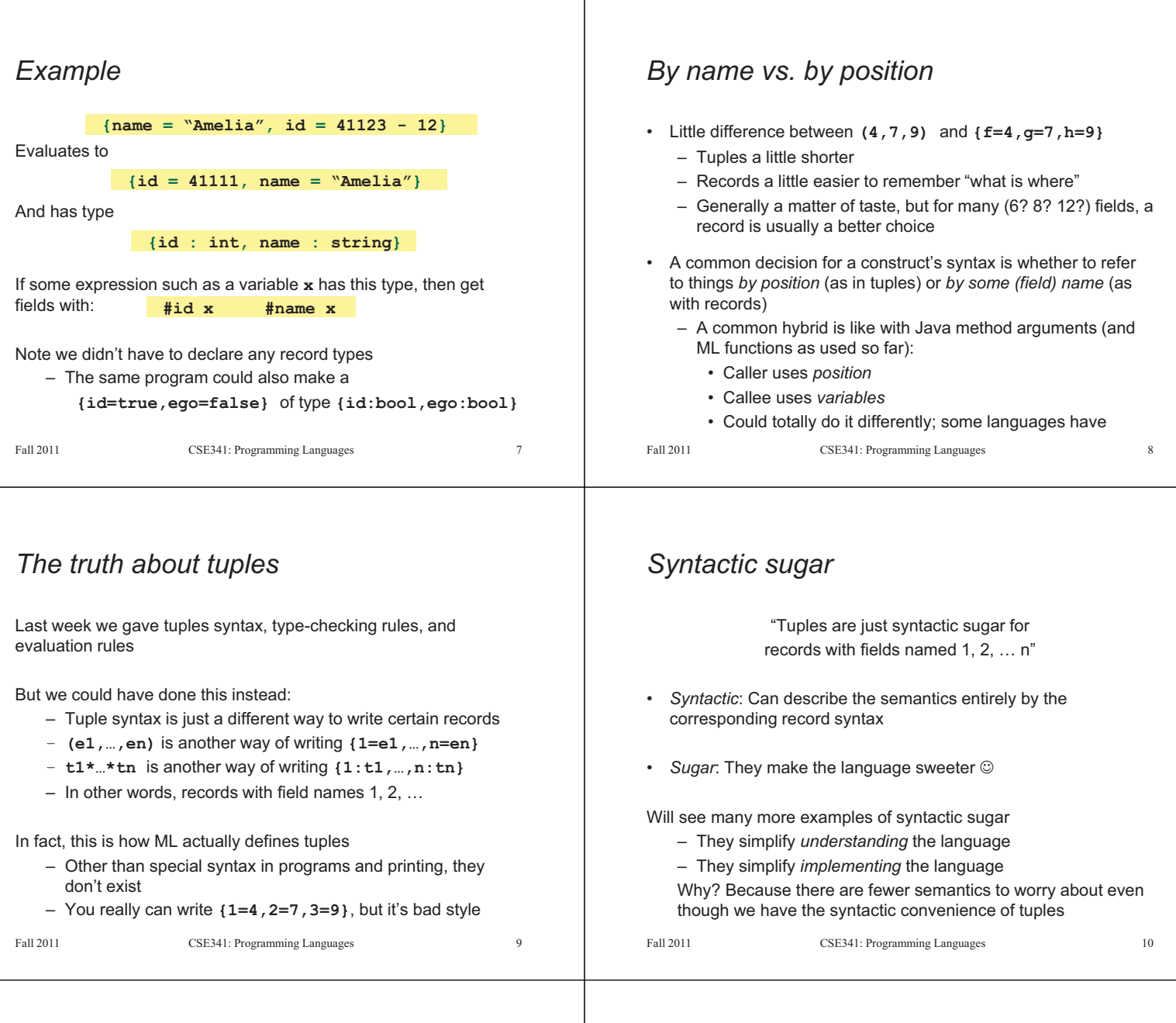

# *Datatype bindings*

A "strange" (?) and totally awesome (!) way to make one-of types: – A **datatype** binding

> **datatype mytype = TwoInts of int \* int | Str of string | Pizza**

- Adds a new type **mytype** to the environment
- Adds *constructors* to the environment: **TwoInts**, **Str**, and **Pizza**
- A constructor is (among other things), a function that makes values of the new type (or is a value of the new type):
	- **TwoInts : int \* int -> mytype**
	- **Str : string -> mytype**
	- **Pizza : mytype**

Eall 2011

*The values we make* 

**datatype mytype = TwoInts of int \* int | Str of string | Pizza**

- Any value of type **mytype** is made from *one of* the constructors
- The value contains:
	- − A "tag" for "which constructor" (e.g., **TwoInts**)
	- − The corresponding data (e.g., **(7,9)**)
- − Examples:
	- − **TwoInts(3+4,5+4)** evaluates to **TwoInts(7,9)**
	- − **Str(if true then "hi" else "bye")** evaluates to **Str("hi")**
	- − **Pizza** is a value

Fall 2011

## *Using them*

So we know how to *build* datatype values; need to *access* them

There are *two* aspects to accessing a datatype value

- 1. Check what *variant* it is (what constructor made it)
- 2. Extract the *data* (if that variant has any)

Notice how our other one-of types used functions for this:

- **null** and **iSome** check variants
- **hd**, **tl**, and **valOf** extract data (raise exception on wrong variant)

ML *could* have done the same for datatype bindings

- For example, functions like "isStr" and "getStrData"
- Instead it did something better

Fall 2011 CSE341: Programming Languages 13

#### *Patterns*

In general the syntax is:

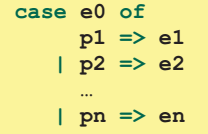

For today, each *pattern* is a constructor name followed by the right number of variables (i.e., **C** or **C x** or **C(x,y)** or …)

- Syntactically most patterns (all today) look like expressions
- But patterns are not expressions
	- We do not evaluate them
	- We see if the result of **e0** *matches* them

Fall 2011

Fall 2011 Control 2014 Control 2014 Control 2014 Control 2014 Control 2014 Control 2014 Control 2014 Control 20

### *Useful examples*

Let's fix the fact that our only example datatype so far was silly…

• Enumerations, including carrying other data

```
datatype suit = Club | Diamond | Heart | Spade 
datatype card_value = Jack | Queen | King 
                     | Ace | Num of int
```
• Alternate ways of representing data about things (or people  $\circledcirc$ )

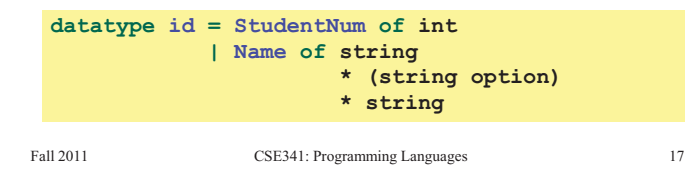

#### *Case*

ML combines the two aspects of accessing a one-of value with a *case expression* and *pattern-matching* 

– Pattern-matching much more general/powerful (lecture 5)

Example:

```
• A multi-branch conditional to pick branch based on variant 
       fun f x = (* f has type mytype \rightarrow int *)
             case x of 
                 Pizza \Rightarrow 3
                | TwoInts(i1,i2) => i1+i2 
                | Str s => String.size s
```
- Extracts data and binds to variables local to that branch
- Type-checking: all branches must have same type
- Evaluation: evaluate between case … of and right branch

 $F_{\alpha}$  and  $F_{\alpha}$  and  $F_{\alpha}$  and  $F_{\alpha}$  are programming languages 14.

#### *Why this way is better*

0. You can use pattern-matching to write your own testing and data-extractions functions if you must

- But don't do that on your homework
- 1. You can't forget a case (inexhaustive pattern-match a warning)
- 2. You can't duplicate a case (a type-checking error)
- 3. You won't forget to test the variant correctly and get an exception (like **hd []**)
- 4. Pattern-matching can be generalized and made more powerful, leading to elegant and concise code

Fall 2011

 $15$ 

Fall 2011 CSE341: Programming Languages 16

#### $16$

### *Don't do this*

Unfortunately, bad training and languages that make one-of types inconvenient lead to common *bad style* where each-of types are used where one-of types are the right tool

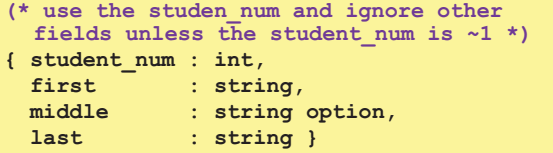

- Approach gives up all the benefits of the language enforcing every value is one variant, you don't forget branches, etc.
- And it makes it less clear what you are doing

Fall 2011 Fall 2011 Companies 1995 Companies 1895 Companies 1895 Companies 1895 Companies 1895 Companies 1896 Companies 189

#### *That said…* But if instead, the point is that every "person" in your program has a name and maybe a student number, then each-of is the way to go: Fall 2011 CSE341: Programming Languages 19 **{ student\_num : int option, first : string, middle : string option, last : string }**  *Expression Trees*  A more exciting (?) example of a datatype, using self-reference An expression in ML of type **exp**: How to picture the resulting value in your head: Fall 2011 CSE341: Programming Languages 20 **datatype exp = Constant of int 1999 - International Property Pregate of exp a**  $\blacksquare$  **a**  $\blacksquare$  **Add of exp \* exp | Multiply of exp \* exp Add (Constant (10+9), Negate (Constant 4)) Add Constant 19 Negate Constant 4**  *Recursion*  Not surprising: Functions over recursive datatypes are usually recursive  $\frac{1}{2}$   $\frac{1}{2}$  **fun eval e = case e of Constant i => i | Negate e2 => ~ (eval e2) | Add(e1,e2) => (eval e1) + (eval e2) | Multiply(e1,e2) => (eval e1) \* (eval e2)**